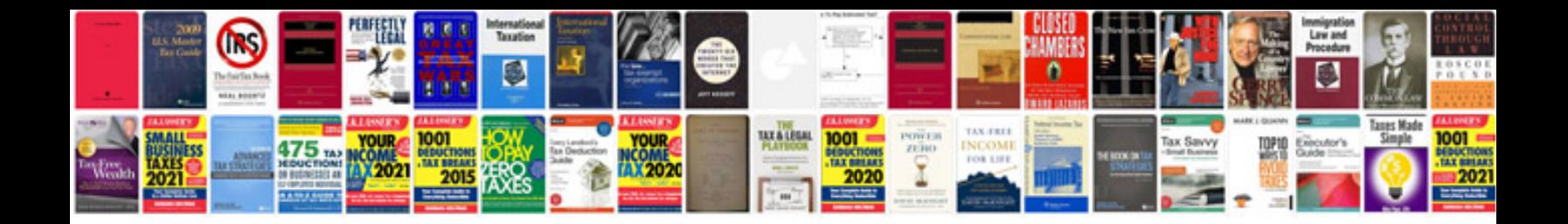

Abbyy transformer v20

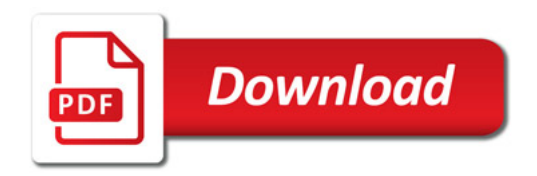

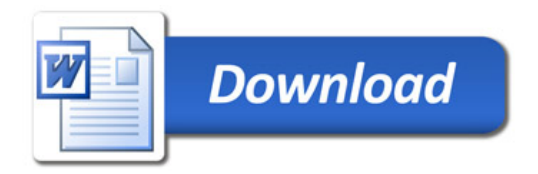